# RELEASE NOTES

PACE Suite 5.2

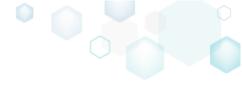

# Table of Contents

| 1 | P   | ACE Su | uite Overview                 | 3   |
|---|-----|--------|-------------------------------|-----|
|   | 1.1 | Key A  | dvantages                     | 3   |
|   | 1.2 | PACE   | Components                    | 3   |
|   | 1.3 | Syster | n Requirements                | 4   |
|   | 1.4 | Hardv  | vare Requirements             | 4   |
| 2 | R   | elease | Notes                         | 5   |
|   | 2.1 | About  | t This Release                | 5   |
|   | 2.2 | New f  | eatures of MSI Generator      | 6   |
|   | 2.  | 2.1    | New Files tab                 | 6   |
|   | 2.  | 2.2    | New Shortcuts\Apps -> MSI tab | 12  |
|   | 2.  | 2.3    | New Registry tab              | 17  |
|   | 2.  | 2.4    | APPV and UWP app deletion     | .22 |
|   | 2.3 | Other  | Improvements                  | .23 |
|   | 2.  | 3.1    | MSI Generator                 | .23 |
|   | 2.  | 3.2    | MSI Editor                    | .23 |
| 3 | R   | elease | History                       | 24  |

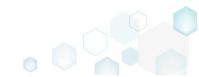

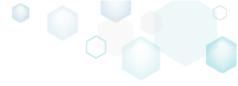

# 1 PACE Suite Overview

PACE Suite is an advanced and fast software packaging tool with an intuitive user interface and set of features providing (re)packaging in Windows Installer, UWP (MSIX/APPX) and various virtualized formats.

#### 1.1 Key Advantages

- Out-of-the-box application packaging solution
- Intelligible wizards for running complex user scenarios
- High performance when generating large packages
- Per-user license valid for any number of physical and virtual machines

### 1.2 PACE Components

**ISI GENERATOR** 

PACE Suite consists of the following components:

- Repackage any existing installation into Windows Installer (MSI), UWP app package (MSIX/APPX) or a virtualization format (Microsoft App-V 5.x, and VMware ThinApp).
- Auto-detection of embedded installers.
- Create a response transform
- Include the excluded files/registry back to a package
- Manage the contents of an MSI in a tree view
- Import the necessary resources
- Edit and manage Custom Actions and Device Drivers
- Integrate scripts into your package
- Use a smart and advanced MSI database editor, with formatted string autocompleting, Excel-like formula bar, row reference tracking, and more.
- Create patches (MSP) and Merge Modules (MSM)
- Manage permission settings for file system and registry
- Handle upgrades easily just let MSI Editor know which MSI you want to be upgraded at runtime.
- Publish your applications to Microsoft SCCM.
- See the estimated complexity of an app right away.
- Generate package documentation containing the details about your package and configuration.
- Undo-redo any manipulation and see the changes highlighted in the MSI tables

# • Automatically record your on-screen actions into a nice-looking document with screenshots and annotations

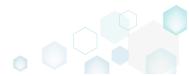

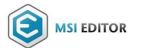

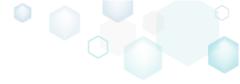

## 1.3 System Requirements

Ensure that a target system contains necessary software prerequisites:

| OS         | Windows or Windows Server OS that supports .NET 4.7.2<br>( <u>https://docs.microsoft.com/en-us/dotnet/framework/get-started/system-</u><br><u>requirements</u> ) or higher.                                                                          |
|------------|----------------------------------------------------------------------------------------------------|
|            | NOTE Building Universal Windows Platform app packages (MSIX/APPX) is available under Windows 10 or Windows Server 2016 and newer.                                                                                                    |
|            | Microsoft .NET Framework 4.7.2<br>( <u>https://dotnet.microsoft.com/download/dotnet-framework-runtime</u> ) or higher.                                                                                                    |
| Middleware | <b>NOTE</b> For building THINAPP packages, ensure that your system contains VMware ThinApp (5.0.0/5.0.1/5.1.0/5.1.1/5.2.0) installed.                                                                                                    |
|            | NOTE For publishing MSI packages to Microsoft SCCM 2007 (SP1/SP2/R1/R2) or<br>SCCM 2012 (SP1/SP2/R2/R2 SP1) server, ensure that your system contains<br>Microsoft Management Framework 3.0 and Windows Remote Management<br>(WinRM) service enabled. |
| Privileges | Administrative privileges on the system.                                                                                                    |

#### 1.4 Hardware Requirements

Ensure that a target system fulfils the minimum hardware conditions:

|                          | 32-bit (x86) or 64-bit (x64) processor at 2 GHz or greater                                                                  |  |  |  |  |  |  |  |
|--------------------------|----------------------------------------------------------------------------------------------------|--|--|--|--|--|--|--|
| Processor                | NOTE To repackage 64-bit applications or create 64-bit App-V packages, use PACE Suite on a 64-bit Windows operating system. |  |  |  |  |  |  |  |
| RAM                      | 2 GB                                                                                                    |  |  |  |  |  |  |  |
| Hard drive<br>free space | 1 GB<br>NOTE Additional storage is required for your projects and packages and<br>depends on their size and quantity.       |  |  |  |  |  |  |  |
| Display                  | 1280 x 768 resolution or higher.                                                                                            |  |  |  |  |  |  |  |

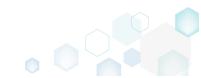

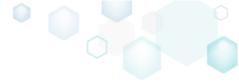

# 2 Release Notes

#### 2.1 About This Release

Meet our redesigned and improved files, shortcuts and registry management in **MSI Generator** of **PACE Suite 5.2**. This new release extends the beloved user experience from the Files, Shortcuts and Registry tabs of MSI Editor to MSI Generator. Unquie design and approach make it much easier to manage project resources for both newcomers and packaging ninjas. New Tree List view and Properties windows provide the maximum information about each selected entry, brings highlighting and various filters and makes managingthese resources faster and easier.

We have of course more in store for you. In MSI Generator, we managed to boost the speed of our tool once again. We have also implemented a number of feature requests that you, your users, have been sending our way.

Reported and found bugs have been evacuated from the product. Enjoy the new PACE Suite 5.2!

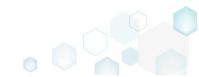

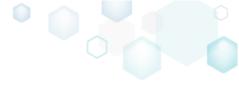

### 2.2 New features of MSI Generator

#### 2.2.1 New Files tab

Here are some highlights of the new Files tab:

- Enjoy a user-friendly tree list view
- Navigate faster with a single view for both included and excluded items
- Highlighting of the excluded items
- Leverage different view filters
- Enjoy improved permission management
- Add system folders
- Import files together with extracting COM information
- Easily move, rename and deleteresources

Enjoy a user-friendly tree list in the **Files** tab and find both included and excluded resources in a single view with description of each item's type, size and state. This view makes it easier to see all captured and manually added files of a folder, especially for the deep folders tree. The highlighting rules and filters helps you to navigate faaster and easily find the necessary resources. Use **Expand all** to see all files and folders that is in your project.

| MENU Package Files Shortcuts\Apps Registry System resources |        |                          |                      |
|-------------------------------------------------------------|--------|--------------------------|----------------------|
| Files and folder                                            | In     | cluded: 112 files (158,9 | 9 MB) 💙 Collapse all |
| Name                                                        | Туре   | Size                     | State                |
| B C                                                         | Folder |                          | Changed              |
| 🖃 🔤 Program Files (x86)                                     | Folder |                          | Changed              |
| 🗉 🔜 💊 Mozilla Firefox                                       | Folder |                          | Added                |
| 🖃 🔤 Mozilla Maintenance Service                             | Folder |                          | Added                |
| 🗈 🦳 logs                                                    | Folder |                          | Added                |
| aintenanceservice.exe                                       | EXE    | 197,4 KB                 | Added                |
| Uninstall.exe                                               | EXE    | <del>87,5 KB</del>       | Added                |
| 📄 updater.ini                                               | INI    | 1,2 KB                   | Added                |
| 🖃 🔤 ProgramData                                             | Folder |                          | Changed              |
| H Microsoft                                                 | Folder |                          | Changed              |
| Users                                                       | Folder |                          | Changed              |
| 😠 📄 pace                                                    | Folder |                          | Changed              |
| Public                                                      | Folder |                          | Changed              |
| Windows                                                     | Folder |                          | Changed              |
| 🗈 🛅 appcompat                                               | Folder |                          | Changed              |
| Prefetch                                                    | Folder |                          | Changed              |
| □ System32                                                  | Folder |                          | Changed              |
| E Config                                                    | Folder |                          | Changed              |
| SteepStudy                                                  | Folder |                          | Changed              |
| UserNotPresentSession.eti                                   | ETL    | 320,0 KB                 | Changed              |
| winevt                                                      | Folder |                          | Changed              |
| 🖬 🔄 Temp                                                    | Folder |                          | Changed              |
| 🕒 🔄 Temp                                                    | Folder |                          | Changed              |
| Add 🔺 Exclude                                               |        |                          |                      |

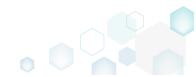

Edit name, parent folder and manage permissions of the captured and manually added project files and folders using the new **Properties** dialog.

| © Properties                      |                                                                    | – 🗆 X               |        |
|-----------------------------------|--------------------------------------------------------------------|---------------------|--------|
| Ge                                | eneral Permissions                                                 |                     |        |
| Enable permission changes         |                                                                    |                     |        |
| Group/SID<br>Built-in users (BU)  | Access rights<br>Full control<br>Modify<br>Read and Execute        | Allow Deny          |        |
|                                   | © Properties                                                       | General Permissions | – 🗆 X  |
| Add Remove                        | Name<br>Mozilla Firefox<br>Parent folder<br>C:\Program Files (x86) |                     | Browse |
| Propagate inheritable permissions |                                                                    |                     |        |
|                                   |                                                                    |                     |        |
|                                   |                                                                    | Save Cancel         |        |

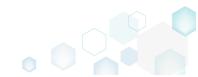

#### Release Notes PACE Suite 5.2

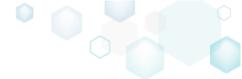

Easily move files/folders using the context menu – just select **Move to folder** from the context menu and then choose a new destination folder from the folders tree.

| me<br>C:<br>Program Files (x86)<br>Mozilla Maintenance Service<br>Mozilla Maintenance Service<br>Mozilla Maintena | Type<br>Folder<br>Folder<br>Folder<br>Folder<br>Folder<br>EXE | Size     | State<br>Changed<br>Changed<br>Added |
|----------------------------------------------------------------------------------------------------|---------------------------------------------------------------|----------|--------------------------------------|
|                                                                                                    | Folder<br>Folder<br>Folder<br>Folder                          |          | Changed<br>Added                     |
|                                                                                                    | Folder<br>Folder<br>Folder                                    |          | Added                                |
| Mozilla Maintenance Service  Mozilla Maintenance Service  Mozilla Mainten                                                                                                    | Folder<br>Folder                                              |          |                                      |
| B logs     maintepapresentice exe     Uninsta     Import files                                                                                                    | Folder                                                        |          |                                      |
| maintepancesenice eve     Uninsta Import files                                                                                                    |                                                               |          | Added                                |
| Uninsta Import files                                                                                                    | EXE                                                           |          | Added                                |
|                                                                                                    |                                                               | 197,4 KB | Added                                |
| 🖹 update New subfolder                                                                                                    | EXE                                                           | 87,5-KB  | Added                                |
|                                                                                                    | INI                                                           | 1,2 KB   | Added                                |
| ProgramData     Properties     F2                                                                                                    | Folder                                                        |          | Changed                              |
| Users  Move to folder                                                                                                    | Folder                                                        |          | Changed                              |
| pace     Evolution     Dol                                                                                                    | Folder                                                        |          | Changed                              |
|                                                                                                    | Folder                                                        |          | Changed                              |
| E Windows                                                                                                    | Folder                                                        |          | Changed                              |
| G _ oppennes                                                                                                    | Folder                                                        |          | Changed                              |
| APPV virtualization level                                                                                                    | Folder                                                        |          | Changed                              |
| B System32                                                                                                    | Folder                                                        |          | Changed                              |
|                                                                                                    | Folder                                                        |          | Changed                              |
| SleepStudy     UserNotPresentSession.eti                                                                                                    | Folder                                                        | 200.0 KB | Changed                              |
| Userwotkresentsession.ed                                                                                                    | Folder                                                        | 320,0 KB | Changed<br>Changed                   |
| tewhere a second second                                                                                                    | Folder                                                        |          | Changed                              |
|                                                                                                    | - UIUCI                                                       |          | onangeu                              |

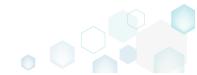

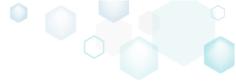

The improved **Import files** function is rebornas a smart Wizard, which displays details of the selected files and extracts the COM information from them on-the-fly.

| Import files             |                   |            |               |            | — 🗆                                   | ×                       |                |                    |           |
|--------------------------|-------------------|------------|---------------|------------|---------------------------------------|-------------------------|----------------|--------------------|-----------|
|                          |                   |            |               |            |                                       |                         |                |                    |           |
|                          |                   | File       | es Imp        | ort COM    |                                       |                         |                |                    |           |
| iles                     |                   |            |               |            |                                       |                         |                |                    |           |
| Name                     | Size              | Target pat | h             |            |                                       |                         |                |                    |           |
| config.ini               | 756 Bytes         | C:\Progran | 😰 Import file | s          |                                       |                         |                |                    |           |
| dmview.ocx               | 111,5 KB          | C:\Progran |               |            |                                       |                         |                |                    |           |
| hhctrl.ocx               | 523,5 KB          | C:\Progran |               |            | <b>~</b>                              |                         |                |                    |           |
| msdxm.ocx                | 5,0 KB            | C:\Progran |               |            | Files                                 | Import COM              |                |                    |           |
| msscript.ocx             | 100,5 KB          | C:\Progran |               |            | Files                                 | Import COM              |                |                    |           |
| pdfshell.dll             | 387,1 KB          | C:\Progran | line in earth | COM        |                                       |                         |                |                    |           |
| Reader.helpcfg           | 862 Bytes         | C:\Progran | Import        | COM        |                                       |                         |                |                    |           |
| sysmon.ocx               | 407,0 KB          | C:\Progran |               |            |                                       |                         |                |                    |           |
| system.ini               | 136 Bytes         | C:\Progran | File          | Root       | Кеу                                   |                         | Value name     | Value              |           |
| tdc.ocx                  | 72,0 KB           | C:\Progran | dmview.ocx    | HKCR       | CLSID\{AEB84C83-95DC-11D0-B7FC-B61140 | 119C4A}\Control         |                |                    |           |
| wshom.ocx                | 123,0 KB          | C:\Progran | dmview.ocx    | HKCR       | CLSID\{AEB84C83-95DC-11D0-B7FC-B61140 | 119C4A}\InprocServer32  |                | C:\Users\pace\Des  | ktop\Sou  |
|                          |                   |            | dmview.ocx    | HKCR       | CLSID\{AEB84C83-95DC-11D0-B7FC-B61140 | 119C4A}\InprocServer32  | ThreadingModel | Apartment          |           |
|                          |                   |            | dmview.ocx    | HKCR       | CLSID\{AEB84C83-95DC-11D0-B7FC-B61140 | 119C4A}\MiscStatus\1    |                | 131473             |           |
|                          |                   |            | dmview.ocx    | HKCR       | CLSID\{AEB84C83-95DC-11D0-B7FC-B61140 | 119C4A}\MiscStatus      |                | 0                  |           |
|                          |                   |            | dmview.ocx    | HKCR       | CLSID\{AEB84C83-95DC-11D0-B7FC-B61140 | 119C4A]\ProgID          |                | DiskManagement.0   | Control   |
|                          |                   |            | dmview.ocx    | HKCR       | CLSID\{AEB84C83-95DC-11D0-B7FC-B61140 | 119C4A}\ToolboxBitmap32 |                | C:\Users\pace\Desk | ktop\Sou  |
| Add 🔺 Ren                | nove              |            | dmview.ocx    | HKCR       | CLSID\{AEB84C83-95DC-11D0-B7FC-B61140 | 119C4A}\TypeLib         |                | {AEB84C80-95DC-1   | 11D0-B7F  |
|                          |                   |            | dmview.ocx    | HKCR       | CLSID\{AEB84C83-95DC-11D0-B7FC-B61140 | 119C4A}\Version         |                | 1.0                |           |
| ] Complete now without e | extracting COM in | formation  | dmview.ocx    | HKCR       | CLSID\{AEB84C83-95DC-11D0-B7FC-B61140 | 119C4A}                 |                | DiskManagement.    | Control   |
|                          |                   |            | dmview.ocx    | HKCR       | CLSID\{AEB84C84-95DC-11D0-B7FC-B61140 | 119C4A}\InprocServer32  |                | C:\Users\pace\Desk | ktop\Sou  |
|                          |                   |            | dmview.ocx    | HKCR       | CLSID\{AEB84C84-95DC-11D0-B7FC-B61140 | 119C4A}                 |                | DiskManagement.F   | PropertyF |
|                          |                   |            | dmview.ocx    | HKCR       | DiskManagement.Control\CLSID          |                         |                | {AEB84C83-95DC-1   | 11D0-B7F  |
|                          |                   |            | 4             |            |                                       |                         |                |                    | Þ         |
|                          |                   |            | Import C      | OM informa | tion                                  |                         |                |                    |           |
|                          |                   |            |               |            |                                       |                         |                |                    |           |

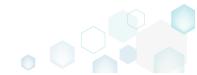

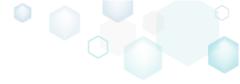

Add system folders to the project by simply selecting the required ones from the list.

| Add system folders                                                          | × |
|-----------------------------------------------------------------------------|---|
| System folders                                                              |   |
| Select all/none                                                             | A |
| C:\Program Files                                                            |   |
| □ C:\Program Files (x86)\Common Files                                       |   |
| C:\Program Files\Common Files                                               |   |
| C:\ProgramData\Microsoft\Windows\Start Menu\Programs\Administrative Tools   |   |
| C:\ProgramData\Microsoft\Windows\Start Menu\Programs\Startup                |   |
| C:\ProgramData\Microsoft\Windows\Templates                                  |   |
| C:\Users\Default                                                            |   |
| C:\Users\Default\Desktop                                                    |   |
| C:\Users\Default\Documents                                                  |   |
| C:\Users\pace\AppData\LocalLow                                              |   |
| C:\Users\pace\AppData\Roaming                                               |   |
| C:\Users\pace\AppData\Roaming\Microsoft                                     |   |
| C:\Users\pace\AppData\Roaming\Microsoft\Templates                           |   |
| C:\Users\pace\AppData\Roaming\Microsoft\Windows                             |   |
| C:\Users\pace\AppData\Roaming\Microsoft\Windows\SendTo                      |   |
| C:\Users\pace\AppData\Roaming\Microsoft\Windows\Start Menu                  |   |
| C:\Users\pace\AppData\Roaming\Microsoft\Windows\Start Menu\Programs         |   |
| C:\Users\pace\AppData\Roaming\Microsoft\Windows\Start Menu\Programs\Startup |   |
| C:\Users\pace\Desktop                                                       | - |
|                                                                             |   |
| Add Cancel                                                                  |   |

Finally, delete the unnecessary resources from the project. Note that deletion is available only for the excluded resources and deletes the selected resource not only from the MGP project but from

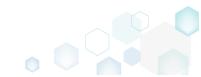

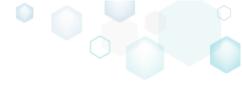

#### the project folder on the file system as well.

| È Edit package - PKG-190430-<br>≡ MENU Package | I44511.mgp<br>Files Shortcuts\Ap                                                                                | ps Registr | y System resources |        |                           | - □ >        |  |
|------------------------------------------------|----------------------------------------------------------------------------------------------------|------------|--------------------|--------|---------------------------|--------------|--|
| Files and folder                               |                                                                                                    |            |                    | Includ | led: 111 files (158,8 MB) | Collapse all |  |
| Name                                           |                                                                                                    |            |                    | Туре   | Size                      | State        |  |
| 🖃 C:                                           |                                                                                                    |            |                    | Folder |                           | Changed      |  |
| Program Files (x86                             | )                                                                                                    |            |                    | Folder |                           | Changed      |  |
| 🗉 🔜 🔍 Mozilla Fire                             | fox                                                                                                    |            |                    | Folder |                           | Added        |  |
| 🖃 📗 Mozilla Mainte                             | nance Service                                                                                                   |            |                    | Folder |                           | Added        |  |
| 🕀 🛄 logs                                       |                                                                                                    |            |                    | Folder |                           | Added        |  |
| 📄 maintenan                                    | ceservice.exe                                                                                                   |            |                    | EXE    | 197,4 KB                  | Added        |  |
| Uninstall.e                                    | xe                                                                                                    |            |                    | EXE    | 87,5-KB                   | Added        |  |
| 📄 updater.ini                                  | i de la companya de la companya de la companya de la companya de la companya de la companya de la companya de l |            |                    | INI    | 1,2 KB                    | Added        |  |
| 🕀 📄 ProgramData                                |                                                                                                    |            |                    | Folder |                           | Changed      |  |
| Users                                          |                                                                                                    |            |                    | Folder |                           | Changed      |  |
| 🕀 📄 pace                                       |                                                                                                    |            |                    | Folder |                           | Changed      |  |
| Public                                         |                                                                                                    |            |                    | Folder | Folder Changed            |              |  |
| Windows                                        |                                                                                                    |            |                    | Folder |                           | Changed      |  |
| 🕀 🗋 appcompat                                  |                                                                                                    |            |                    | Folder |                           | Changed      |  |
| Prefetch                                       | Import files                                                                                                    |            |                    | Folder |                           | Changed      |  |
| ■ System32                                     | New subfolder                                                                                                   |            |                    | Folder |                           | Ghanged      |  |
| 🗈 🛅 config                                     | Properties                                                                                                    | F2         |                    | Folder |                           | Ghanged      |  |
| 🖃 🛄 SleepStud                                  | Move to folder                                                                                                  |            |                    | Folder |                           | Ghanged      |  |
| User V                                         | Include                                                                                                    | Ins        |                    | ETL    | 320,0 KB                  | Changed      |  |
| 🗉 🛅 winevt                                     | Add to exclusion filter                                                                                         | ins .      |                    | Folder |                           | Ghanged      |  |
| 🕀 🛄 Temp                                       |                                                                                                    |            |                    | Folder |                           | Changed      |  |
|                                                | Delete                                                                                                    | Shift+Del  |                    |        |                           |              |  |
|                                                | APPV virtualization leve                                                                                        | 2  →       |                    |        |                           |              |  |
| Add 🔺 Delete                                   | 2                                                                                                    |            |                    |        |                           |              |  |

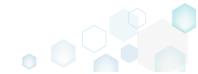

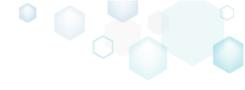

#### 2.2.2 New Shortcuts\Apps -> MSI tab

Highlights:

- User-friendly tree list view
- Single view for both included and excluded items
- Highlighting of the excluded items
- Different view filters
- Adding subfolders and system folders
- Moving, renaming, deleting shortcuts

We have added this nice tree list view to the **Shortcuts\Apps -> MSI** tab as well and find both included and excluded folders and MSI shortcuts in a single view with the description of the item type, shortcut target and state. This view makes it easier to see all captured and manually added MSI shortcuts and their details. The highlighting rules and filters helps you to find the necessary resources. Use **Expand all** to see all MSI shortcuts of your project.

| MENU Package Files      | Shortcuts\Apps | Registry | System resourc | es  |          |                                                    |                  |
|-------------------------|----------------|----------|----------------|-----|----------|----------------------------------------------------|------------------|
|                         |                |          | MSI            | UWP | APPV     |                                                    |                  |
| SI shortcuts            |                |          |                |     |          | Included: 2 shortc                                 | uts 💙 Collapse : |
| ame                     |                |          |                |     | Туре     | Target                                             | State            |
| = C:                    |                |          |                |     | Folder   |                                                    | Changed          |
| 🕀 📄 Program Files (x86) |                |          |                |     | Folder   |                                                    | Changed          |
| ProgramData             |                |          |                |     | Folder   |                                                    | Changed          |
| Microsoft               |                |          |                |     | Folder   |                                                    | Changed          |
| Search                  |                |          |                |     | Folder   |                                                    | Changed          |
| Windows                 |                |          |                |     | Folder   |                                                    | Changed          |
| Start Menu              |                |          |                |     | Folder   |                                                    | Changed          |
| Programs                |                |          |                |     | Folder   |                                                    | Changed          |
| 🍯 Firefox.Ink           |                |          |                |     | Shortcut | C:\Program Files (x86)\Mozilla Firefox\firefox.exe | Added            |
| C wfp                   |                |          |                |     | Folder   |                                                    | Changed          |
| Windows-Defender        |                |          |                |     | Folder   |                                                    | Changed          |
| Users                   |                |          |                |     | Folder   |                                                    | Changed          |
| pace                    |                |          |                |     | Folder   |                                                    | Changed          |
| Public                  |                |          |                |     | Folder   |                                                    | Changed          |
| 🖃 📗 Desktop             |                |          |                |     | Folder   |                                                    | Changed          |
| 🌔 Firefox.Ink           |                |          |                |     | Shortcut | C:\Program Files (x86)\Mozilla Firefox\firefox.exe | Added            |
| Windows                 |                |          |                |     | Folder   |                                                    | Changed          |
| appcompat               |                |          |                |     | Folder   |                                                    | Changed          |
| Prefetch                |                |          |                |     | Folder   |                                                    | Changed          |
| System32                |                |          |                |     | Folder   |                                                    | Changed          |
| Config                  |                |          |                |     | Folder   |                                                    | Changed          |
| SleepStudy              |                |          |                |     | Folder   |                                                    | Changed          |
| winevt                  |                |          |                |     | Folder   |                                                    | Changed          |

Edit name, installation folder, shortcut type, target and other shortcuts properties using the new **Properties** dialog. Also, you can select a new shortcut icon either from the existing project icons or

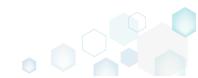

#### Release Notes

PACE Suite 5.2

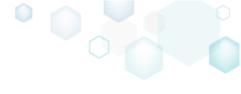

import new one from the file.

| Properties                                                                                              | _ |           | X |
|----------------------------------------------------------------------------------------------------|---|-----------|---|
| Shortcut                                                                                                |   |           |   |
| Name                                                                                                    |   |           |   |
| Firefox.Ink                                                                                             |   |           |   |
| Target (installation) folder                                                                            |   |           |   |
| C:\ProgramData\Microsoft\Windows\Start Menu\Programs                                                    |   | Browse    |   |
| Details<br>Shortcut type<br>Advertised shortcut<br>Regular (non-advertised) shortcut<br>Shortcut target |   |           |   |
| C:\Program Files (x86)\Mozilla Firefox\firefox.exe                                                      |   | Browse    |   |
| Arguments                                                                                               |   | Diotizeni |   |
| Start in (WkDir)                                                                                        |   |           |   |
| C:\Program Files (x86)\Mozilla Firefox                                                                  |   | Browse    |   |
| Run                                                                                                    |   |           |   |
| Normal window                                                                                           |   |           | ~ |
| Save Cancel                                                                                             |   |           |   |

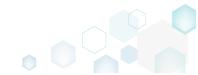

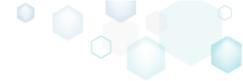

Easily move shortcuts using the context menu – just select **Move to folder** from the context menu and then choose a new destination folder from the folders tree.

| Edit package  | e - PKG-190430-14   | 44511.mgp   |                         |            |               |     |          |                                                    | _        |           | ×   |
|---------------|---------------------|-------------|-------------------------|------------|---------------|-----|----------|----------------------------------------------------|----------|-----------|-----|
| <b>≡</b> MENU | Package             | Files       | Shortcuts\Apps Reg      | iistry Sy: | stem resource | s   |          |                                                    |          |           |     |
|               |                     |             |                         | _          | MSI           | UWP | APPV     |                                                    |          |           |     |
|               |                     |             |                         |            |               |     |          |                                                    | $\nabla$ |           |     |
| MSI sho       | rtcuts              |             |                         |            |               |     |          | Included: 2 shortcut                               | s 🗸 Co   | ollapse a | all |
| Name          |                     |             |                         |            |               |     | Туре     | Target                                             | State    |           | *   |
| 🖃 🔤 C:        |                     |             |                         |            |               |     | Folder   |                                                    | Changed  |           |     |
| • 📄 F         | Program Files (x86) |             |                         |            |               |     | Folder   |                                                    | Changed  |           |     |
| 🖃 🔤 F         | ProgramData         |             |                         |            |               |     | Folder   |                                                    | Changed  |           |     |
|               | Microsoft           |             |                         |            |               |     | Folder   |                                                    | Changed  |           |     |
|               | Search              |             |                         |            |               |     | Folder   |                                                    | Changed  |           |     |
|               | Windows             |             |                         |            |               |     | Folder   |                                                    | Changed  |           |     |
|               | Start Me            | enu         |                         |            |               |     | Folder   |                                                    | Changed  |           |     |
|               | 🖃 📄 Prog            | grams       |                         |            |               |     | Folder   |                                                    | Changed  |           |     |
|               | 6                   | Firefox.Ink | _                       |            | 1             |     | Shortcut | C:\Program Files (x86)\Mozilla Firefox\firefox.exe | Added    |           |     |
|               | 🛄 wfp               |             | Import shortcuts        |            |               |     | Folder   |                                                    | Changed  |           |     |
|               | Hindows-De          | efender     | New shortcut            |            |               |     | Folder   |                                                    | Changed  |           |     |
| <b>a</b>      | Users               |             | New subfolder           |            |               |     | Folder   |                                                    | Changed  |           |     |
| æ             | pace                |             | D                       | 50         |               |     | Folder   |                                                    | Changed  |           |     |
| •             | Public              |             | Properties              | F2         |               |     | Folder   |                                                    | Changed  |           |     |
|               | Desktop             |             | Move to folder          |            |               |     | Folder   |                                                    | Changed  |           |     |
|               | 🍯 Firefox.I         | Ink         | Exclude                 | Del        |               |     | Shortcut | C:\Program Files (x86)\Mozilla Firefox\firefox.exe | Added    |           |     |
| e 🗀 4         | Windows             |             | Add to exclusion filter | +          |               |     | Folder   |                                                    | Changed  |           |     |
| •             | appcompat           |             | Delete                  | Shift+Del  |               |     | Folder   |                                                    | Changed  |           |     |
|               | Prefetch            |             |                         |            |               |     | Folder   |                                                    | Changed  |           |     |
| •             | System32            |             |                         |            |               |     | Folder   |                                                    | Changed  |           |     |
|               | Config              |             |                         |            |               |     | Folder   |                                                    | Changed  |           |     |
|               | SleepStudy          |             |                         |            |               |     | Folder   |                                                    | Changed  |           |     |
|               | 🗈 🛄 winevt          |             |                         |            |               |     | Folder   |                                                    | Changed  |           | -   |
| Add 🔺         | Exclude             | 2           |                         |            |               |     |          |                                                    |          |           |     |

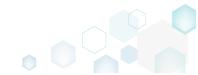

Right on the **Shortcuts\Apps** -> **MSI** tab you can add new subfolder and system folders. Note that folder editing is available only from the Files tab.

| © Edit package - PKG-190430-144511.mgp |                     |            |                  |          |                  |                | © Edit package - PKG-190430-144511.mgp |          |                |          |                  |  |  |
|----------------------------------------|---------------------|------------|------------------|----------|------------------|----------------|----------------------------------------|----------|----------------|----------|------------------|--|--|
| ≡ menu                                 | Package             | Files      | Shortcuts\Apps   | Registry | System resources | ≡ MENU         | Package                                | Files    | Shortcuts\Apps | Registry | System resources |  |  |
|                                        |                     |            |                  |          | MSI              |                |                                        |          |                |          | MSI              |  |  |
| MSI sho                                | ortcuts             |            |                  |          |                  | MSI sho        | ortcuts                                |          |                |          |                  |  |  |
| Name                                   |                     |            |                  |          |                  | Name           |                                        |          |                |          |                  |  |  |
| = C:                                   |                     |            |                  |          |                  | 🖃 C:           |                                        |          |                |          |                  |  |  |
| •                                      | Program Files (x86) |            |                  |          |                  | •              | Program Files (x86                     | )        |                |          |                  |  |  |
|                                        | ProgramData         |            |                  |          |                  |                | ProgramData                            |          |                |          |                  |  |  |
|                                        | Microsoft           |            |                  |          |                  | =              | Microsoft                              |          |                |          |                  |  |  |
|                                        | E Search            |            |                  |          |                  |                | 🗄 🛄 Search                             |          |                |          |                  |  |  |
|                                        | Windows             |            |                  |          |                  |                | Windows                                |          |                |          |                  |  |  |
|                                        | Start Me            | nu         |                  |          |                  | 🖃 🔛 Start Menu |                                        |          |                |          |                  |  |  |
|                                        | 🖃 📄 Prog            |            |                  |          |                  |                | 🖃 📃 Pro                                | -        |                |          |                  |  |  |
|                                        |                     | irefox.lnk | Import shortcuts |          |                  | 🚺 Firefox.ink  |                                        |          |                |          |                  |  |  |
|                                        | 🛄 wfp               |            | New shortcut     |          |                  |                | wfp                                    |          |                |          |                  |  |  |
|                                        | 🕀 🛄 Windows-De      | fender     | New subfolder    |          |                  |                | H Windows [                            | Defender |                |          |                  |  |  |
|                                        |                     |            | Properties       | F2       |                  | 8              |                                        |          |                |          |                  |  |  |
|                                        | расе                |            | Move to folder   |          |                  |                | pace                                   |          |                |          |                  |  |  |
|                                        | Public              |            | Exclude          | Del      |                  | =              | Public                                 |          |                |          |                  |  |  |
|                                        | Desktop             |            | Add to exclusion |          | ,                |                | Desktop                                |          |                |          |                  |  |  |
|                                        | 🝯 Firefox.In        | k          |                  |          |                  |                | 🍯 Firefox                              | ulnk     |                |          |                  |  |  |
|                                        | Windows             |            | Delete           | Shift+De |                  |                | Windows                                |          |                |          |                  |  |  |
|                                        | appcompat           |            |                  |          |                  |                | appcompat                              |          |                |          |                  |  |  |
|                                        | Prefetch            |            |                  |          |                  |                | Prefetch                               |          |                |          |                  |  |  |
| 8                                      | System 32           |            |                  |          |                  |                | shortcuts                              |          |                |          |                  |  |  |
|                                        | Config              |            |                  |          |                  | Shortcu        |                                        |          |                |          |                  |  |  |
|                                        | SleepStudy          |            |                  |          |                  | Subfold        | ler udy                                | ŕ        |                |          |                  |  |  |
|                                        | winevt              |            |                  |          |                  | System         | folders                                |          |                |          |                  |  |  |
| Add 🔺                                  | Exclude             |            |                  |          |                  | Add 🔺          | Exclud                                 | le       |                |          |                  |  |  |

Finally, delete the unnecessary MSI shortcuts from the project. Note that deletion is available only for the excluded resources and deletes the selected resource not only from the MGP project but

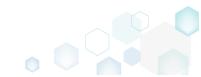

#### from the project folder on the file system as well.

| 1ENU Package Files  | Shortcuts\Apps         | Registry  | System resources |          |                                                    |                 |
|---------------------|------------------------|-----------|------------------|----------|----------------------------------------------------|-----------------|
|                     |                        |           | MSI UWP          | APPV     |                                                    |                 |
| 5I shortcuts        |                        |           |                  |          | Included: 1 shortci                                | ut 💙 Collapse a |
| me                  |                        |           |                  | Туре     | Target                                             | State           |
| C:                  |                        |           |                  | Folder   |                                                    | Changed         |
| Program Files (x86) |                        |           |                  | Folder   |                                                    | Changed         |
| 🖃 🦳 ProgramData     |                        |           |                  | Folder   |                                                    | Changed         |
| Microsoft           |                        |           |                  | Folder   |                                                    | Changed         |
| 🗈 🛄 Search          |                        |           |                  | Folder   |                                                    | Changed         |
| Windows             |                        |           |                  | Folder   |                                                    | Changed         |
| 🖃 📄 Start Menu      |                        |           |                  | Folder   |                                                    | Changed         |
| 🖃 🛄 Programs        |                        |           |                  | Folder   |                                                    | Changed         |
| 🍐 Firefox I         |                        | 1         |                  | Shortcut | C:\Program Files (x86)\Mozilla Firefox\firefox.exe | Added           |
| wfp                 | Import shortcuts       |           |                  | Folder   |                                                    | Changed         |
| Windows Defende     | New shortcut           |           |                  | Folder   |                                                    | Changed         |
| Users               | New subfolder          |           |                  | Folder   |                                                    | Changed         |
| 🗈 🛄 pace            | Properties             | F2        |                  | Folder   |                                                    | Changed         |
| Public              | Move to folder         | FZ .      |                  | Folder   |                                                    | Changed         |
| Desktop             |                        | la s      |                  | Folder   |                                                    | Changed         |
| nk 🕹 Firefox.Ink    | Include                | Ins       |                  | Shortcut | C:\Program Files (x86)\Mozilla Firefox\firefox.exe | Added           |
| Windows             | Add to exclusion filte |           |                  | Folder   |                                                    | Changed         |
| appcompat           | Delete                 | Shift+Del |                  | Folder   |                                                    | Changed         |
| Prefetch            |                        |           |                  | Folder   |                                                    | Changed         |
| ⊟ System32          |                        |           |                  | Folder   |                                                    | Changed         |
| Config              |                        |           |                  | Folder   |                                                    | Changed         |
| SleepStudy          |                        |           |                  | Folder   |                                                    | Changed         |
| winevt              |                        |           |                  | Folder   |                                                    | Changed         |

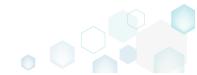

#### 2.2.3 New Registry tab

Highlights:

- User-friendly tree list view
- Single view for both included and excluded items
- Highlighting of the excluded items
- Different view filters
- Permission management
- Adding new registry keys and values
- Moving, renaming, deleting resources

You've guesse it – we added a tree list to the **Registry** tab too! Find both included and excluded resources in a single view with the description of the item type, registry value and state. This view makes it easier to see all captured and manually added, imported registry values of a key, especially for the deep registry keys tree. The highlighting rules and filters helps you to find the necessary resources. Use **Expand all** to see all registry values that is in your project.

| Registry |                  |    |  |             |       | Included: 113 values | Collapse al |
|----------|------------------|----|--|-------------|-------|----------------------|-------------|
| lame     |                  |    |  | Туре        | Value |                      | State       |
| HKEY_C   | CLASSES_ROOT     |    |  | System hive |       |                      |             |
|          | CURRENT_USER     |    |  | System hive |       |                      |             |
| 🖃 🔚 Sof  | ftware           |    |  | Key         |       |                      | Changed     |
|          | Glasses          |    |  | Key         |       |                      | Changed     |
|          | Microsoft        |    |  | Key         |       |                      | Changed     |
|          | LOCAL_MACHINE    |    |  | System hive |       |                      |             |
| 🖃 🔚 SO   |                  |    |  | Key         |       |                      | Changed     |
|          | Classes          |    |  | Key         |       |                      | Changed     |
|          | Clients          |    |  | Key         |       |                      | Changed     |
|          | Microsoft        |    |  | Key         |       |                      | Changed     |
|          | Mozilla          |    |  | Key         |       |                      | Added       |
|          | Policies         |    |  | Key         |       |                      | Changed     |
|          | RegisteredApplic |    |  | Key         |       |                      | Changed     |
|          | WOW6432Node      |    |  | Key         |       |                      | Changed     |
| 🖃 🔚 Sys  |                  |    |  | Key         |       |                      | Changed     |
|          | CurrentControlSe | et |  | Key         |       |                      | Changed     |
|          |                  |    |  | System hive |       |                      |             |
| € 🗋 .ĐE  | FAULT            |    |  | Key         |       |                      | Changed     |

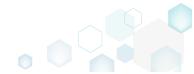

#### Release Notes

PACE Suite 5.2

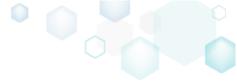

For the registry keys, you can edit its name, parent key, root (hive) and set permissions.

| Properties                                 |                     | _                  |                |                       |        |
|--------------------------------------------|---------------------|--------------------|----------------|-----------------------|--------|
| General                                    | Permissions         |                    |                |                       |        |
| Enable permission changes                  |                     |                    |                |                       |        |
| Enable permission changes                  |                     |                    |                |                       |        |
| Group/SID                                  | Access rights       |                    | low Deny       |                       |        |
| Built-in users (BU)                        | Full control        |                    |                |                       |        |
|                                            | Read                |                    |                |                       |        |
|                                            | Speci Properties    |                    |                |                       | - 🗆 ×  |
|                                            |                     |                    | General        | Permissions           |        |
|                                            |                     |                    |                |                       |        |
|                                            |                     |                    |                |                       |        |
|                                            |                     | Key                |                |                       |        |
|                                            | Sel <sub>Name</sub> |                    |                |                       |        |
|                                            | Capabiliti          | es                 |                |                       |        |
|                                            | Ap<br>an Parent key |                    |                |                       |        |
|                                            |                     | RE\Clients\StartMe | nuInternet\Fir | efox-E7CF176E110C211B | Browse |
|                                            | an Root             |                    |                |                       |        |
| Add Remove                                 | HKEY_LO             | CAL_MACHINE        |                |                       | ~      |
| Enable inheritance                         |                     |                    |                |                       |        |
| Propagate inheritable permissions to all s | ubkovs or           |                    |                |                       |        |
| Propagate initentable permissions to an si | ubkeys al           |                    |                |                       |        |
| Save                                       |                     |                    |                |                       |        |
|                                            |                     |                    |                |                       |        |
|                                            |                     |                    |                |                       |        |
|                                            |                     |                    |                |                       |        |
|                                            |                     |                    |                |                       |        |
|                                            |                     |                    |                |                       |        |
|                                            |                     |                    |                |                       |        |
|                                            |                     |                    | Save           | Cancel                |        |
|                                            |                     |                    |                |                       |        |

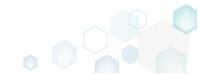

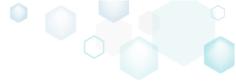

For the registry values, you can edit its name, type, value, key and hive. Also, here you can find the initial registry value for those values, which were changed during the capturing.

| © Properties                                                      | _ |         | × |
|-------------------------------------------------------------------|---|---------|---|
| Value                                                             |   |         |   |
| Name                                                              |   |         |   |
| ApplicationIcon                                                   |   |         |   |
| □ Set <deafault> key value</deafault>                             |   |         |   |
| Туре                                                              |   |         |   |
| String value (REG_SZ)                                             |   |         | ~ |
| Value                                                             |   |         |   |
| C:\Program Files (x86)\Mozilla Firefox\firefox.exe,0              |   |         |   |
| Initial value before capturing                                    |   |         |   |
| Key                                                               |   | _       |   |
| SOFTWARE\Clients\StartMenuInternet\Firefox-E7CF176E110C211B\Capab | 1 | Browse. |   |
| Root                                                              |   |         |   |
| HKEY_LOCAL_MACHINE                                                |   |         | ~ |
| Save Cancel                                                       |   |         |   |

Create a new registry keys and values using the context menu. Just select a place where you want to add a new item and select the respective function. Fill-in the required fields of the **Properties** 

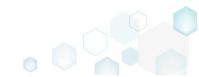

#### Release Notes

PACE Suite 5.2

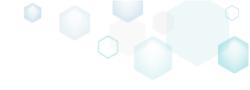

dialog to get a new key or value.

| Properties                                                                            | Properties                                                                 |
|---------------------------------------------------------------------------------------|----------------------------------------------------------------------------|
| General Permissions                                                                   | 🗞 Value                                                                    |
| Кеу                                                                                   | Name                                                                       |
| Name                                                                                  | Set <deafault> key value</deafault>                                        |
| Parent key SOFTWARE\Clients\StartMenuInternet\Firefox-E7CF176E110C211B\Capabil Browse | String value (REG_SZ)                                                      |
| Root                                                                                  | Value                                                                      |
| HKEY_LOCAL_MACHINE Y                                                                  |                                                                            |
|                                                                                       | Initial value before capturing                                             |
|                                                                                       | Кеу                                                                        |
|                                                                                       | SOFTWARE\Clients\StartMenuInternet\Firefox-E7CF176E110C211B\Capabil Browse |
|                                                                                       | Root<br>HKEY_LOCAL_MACHINE                                                 |
| Save Cancel                                                                           | Save Cancel                                                                |

Easily move registry keys/values using the context menu – just select **Move to** from the context menu and then choose a new destination key from the registry keys tree.

| MENU     | Package F          | iles Shortcuts\Apps     | Registry  | System resources |              |                                                               |          |       |
|----------|--------------------|-------------------------|-----------|------------------|--------------|---------------------------------------------------------------|----------|-------|
| egistry  |                    |                         |           |                  |              | Included: 113 values                                          | Collapse | e all |
| lame     |                    |                         |           |                  | Туре         | Value                                                         | State    |       |
| HKEY     | _CLASSES_ROOT      |                         |           |                  | System hive  |                                                               |          |       |
| HKEY     | CURRENT_USER       |                         |           |                  | System hive  |                                                               |          |       |
| 🖃 🔚 S    | oftware            |                         |           |                  | Key          |                                                               | Changed  |       |
| <b>E</b> | Glasses            |                         |           |                  | Key          |                                                               | Changed  |       |
| •        | Microsoft          |                         |           |                  | Key          |                                                               | Changed  |       |
| 🖃 🦳 HKEY | LOCAL_MACHINE      |                         |           |                  | System hive  |                                                               |          |       |
| 🖃 🛄 S    | OFTWARE            |                         |           |                  | Key          |                                                               | Changed  |       |
|          | Classes            |                         |           |                  | Key          |                                                               | Changed  |       |
|          | Clients            |                         |           |                  | Key          |                                                               | Changed  |       |
| 6        | 🗉 🔜 StartMenuInter |                         |           |                  | Key          |                                                               | Changed  |       |
|          | 🖃 📗 Firefox-E7C    |                         |           |                  | Key          |                                                               | Added    |       |
|          | 🖃 🔛 Capabil        | - import registry       |           |                  | Key          |                                                               | Added    |       |
|          | 🕀 📑 File           | Export registry         |           |                  | Key          |                                                               | Added    |       |
|          | 🕀 🔝 Star           | t                       |           |                  | Key          |                                                               | Added    |       |
|          | 🕀 🖿 URL            |                         |           |                  | Key          |                                                               | Added    |       |
|          | 🗞 App              |                         |           |                  | String value | Firefox delivers safe, easy web browsing. A familiar user int | e Added  |       |
|          | 🗞 App              |                         | F2        |                  | String value | C:\Program Files (x86)\Mozilla Firefox\firefox.exe,0          | Added    |       |
|          | 🗞 App              | h dava ta               | 12        |                  | String value | Firefox                                                       | Added    |       |
|          | 🗄 📗 Defaulti       |                         | Del       |                  | Key          |                                                               | Added    |       |
|          | 🕀 📗 İnstallin      | T.                      |           |                  | Key          |                                                               | Added    |       |
|          | 🕀 💼 shell          | Add to exclusion filter |           | ·                | Key          |                                                               | Added    |       |
|          | 🗞 (Default         | ) Delete                | Shift+Del |                  | String value | Mozilla Firefox                                               | Added    |       |
|          | Microsoft          | APPV virtualization le  | vel       | ,                | Key          |                                                               | Changed  |       |
|          | Mozilla            |                         |           |                  | Key          |                                                               | Added    |       |
| • C      | Policies           |                         |           |                  | Key          |                                                               | Changed  |       |

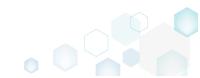

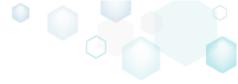

The improved **Import registry** function parses the selected REG files and displays registry values that will be imported. You can review parsed data and remove unnecessary entries.

| Import registry                                                                                                    |                     | - 🗆 X               |
|----------------------------------------------------------------------------------------------------|---------------------|---------------------|
| Registry to import                                                                                                    |                     |                     |
| Key                                                                                                    | Value name          | Value               |
| HKEY_CURRENT_USER\Software\Skype\Installer\ClickToCallOffer                                                                                                    | ClickToCallOffer    | 2012.11.01          |
| HKEY_CURRENT_USER\Software\Skype\Phone\FE_Label                                                                                                    | FE_Label            | 259                 |
| HKEY_CURRENT_USER\Software\Skype\Phone\SkypePath                                                                                                    | SkypePath           | C:\Program Files () |
| HKEY_LOCAL_MACHINE\SOFTWARE\Mozilla\MaintenanceService\965I                                                                                                    | name                | Mozilla Corporatic  |
| HKEY_LOCAL_MACHINE\SOFTWARE\Mozilla\MaintenanceService\965I                                                                                                    | issuer              | DigiCert Assured I  |
| ${\sf HKEY\_LOCAL\_MACHINE\SOFTWARE\Mozilla\MaintenanceService\AttenanceService\AttenanceServi$ | Attempted           | 1                   |
| ${\sf HKEY\_LOCAL\_MACHINE\SOFTWARE\Mozilla\MointenanceService\Test}$                                                                                                    | Test                | [ProductCode]       |
| ${\sf HKEY\_CURRENT\_USER\Software\Skype\Phone\UI\General\Language}$                                                                                                    | Language            | en                  |
| ${\sf HKEY\_CURRENT\_USER\Software\Skype\Phone\UI\StatsSentVersion}$                                                                                                    | StatsSentVersion    | 6.21.64.104         |
| ${\sf HKEY\_CURRENT\_USER\Software\Skype\Phone\UI\UDPStatsSentVersionContent StatsSentVersionContent StatsSentVersionContent StateSentVersionContent StateSentVersionContent Stat$ | UDPStatsSentVersion | 6.21.64.104         |
| HKEY_LOCAL_MACHINE\SOFTWARE\Mozilla\MaintenanceService\965I                                                                                                    | prefetchProcessName | FIREFOX             |
| HKEY_CURRENT_USER\Software\Skype\ProtectedStorage\0                                                                                                    | 0                   | AQAAANCMnd8Bl       |
| HKEY_CURRENT_USER\Software\Skype\ProtectedStorage\1                                                                                                    | 1                   | AQAAANCMnd8Bl       |
|                                                                                                    |                     |                     |
| Add Remove                                                                                                    |                     | Entries:13          |
|                                                                                                    | Import              | Cancel              |

Finally, delete the unnecessary registry keys and values from the project using the context menu.

| MENU Package     | Files Shorto        | uts\Apps Regi | stry System resources |              |                                                                |          |      |
|------------------|---------------------|---------------|-----------------------|--------------|----------------------------------------------------------------|----------|------|
| egistry          |                     |               |                       |              | Included: 113 values                                           | Collapse | e al |
| ame              |                     |               |                       | Туре         | Value                                                          | State    |      |
| HKEY_CLASSES_ROO | т                   |               |                       | System hive  |                                                                |          |      |
| HKEY_CURRENT_USE | R                   |               |                       | System hive  |                                                                |          |      |
| Software         |                     |               |                       | Key          |                                                                | Changed  |      |
| 🕀 🛄 Classes      |                     |               |                       | Key          |                                                                | Changed  |      |
| 🕀 🖿 Microsoft    | Import registry     |               |                       | Key          |                                                                | Changed  |      |
| HKEY_LOCAL_MACH  | Export registry     |               |                       | System hive  |                                                                |          |      |
| SOFTWARE         | New key             |               |                       | Key          |                                                                | Changed  |      |
| 🗉 🚞 Classes      | New value           |               |                       | Key          |                                                                | Changed  |      |
| Clients          |                     |               |                       | Key          |                                                                | Changed  |      |
| 🖃 🔛 StartMe      | Properties          | F2            |                       | Key          |                                                                | Changed  |      |
| 🖃 🛄 Fire         | Move to             |               |                       | Key          |                                                                | Added    |      |
| •                | Include             | Ins           |                       | Key          |                                                                | Added    |      |
| ٠                | Add to exclusion f  | filter 🕨      |                       | Key          |                                                                | Added    |      |
| Ŧ                | Delete              | Shift+Del     |                       | Key          |                                                                | Added    |      |
| ٠                |                     |               |                       | Key          |                                                                | Added    |      |
|                  | APPV virtualization | n level 🕨     |                       | String value | Firefox delivers safe, easy web browsing. A familiar user inte | Added    |      |
| 8                | ApplicationIcon     |               |                       | String value | C:\Program Files (x86)\Mozilla Firefox\firefox.exe,0           | Added    |      |
| 8                | ApplicationName     |               |                       | String value | Firefox                                                        | Added    |      |
| 🕀 📑 C            | efaulticon          |               |                       | Key          |                                                                | Added    |      |
|                  | nstallInfo          |               |                       | Key          |                                                                | Added    |      |
| 🗉 🖿 s            |                     |               |                       | Key          |                                                                | Added    |      |
| **               | Default)            |               |                       | String value | Mozilla Firefox                                                | Added    |      |
| 🗉 📄 Microsoft    |                     |               |                       | Key          |                                                                | Changed  |      |
| 🗉 🔛 Mozilla      |                     |               |                       | Key          |                                                                | Added    |      |
| Policies         |                     |               |                       | Key          |                                                                | Changed  |      |

pg. 21

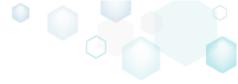

#### 2.2.4 APPV and UWP app deletion

Delete the unnecessary UWP and APPV apps and their linked data using the context menu. Note that deletion is available only for the excluded resources.

| Edit package | - PKG-190430-1                  | 44511.mgp |                |          |       |                                                                 |                                   |                       |                     |       | - 🗆 X             |
|--------------|---------------------------------|-----------|----------------|----------|-------|-----------------------------------------------------------------|-----------------------------------|-----------------------|---------------------|-------|-------------------|
|              | Package                         | Files     | Shortcuts\Apps | Registry | Syste | m resources                                                     |                                   |                       |                     |       |                   |
| = MENU       | New applic<br>Include<br>Delete | ation     | +Del           | Registry |       | Application Display name Firefox Description Firefox Executable | APPV<br>6)\Mozilla Firefox\firefo |                       |                     |       | Browse            |
|              |                                 |           |                |          |       | Transparent                                                     |                                   |                       |                     | ~     | Pick color        |
|              |                                 |           |                |          | :     | Short name                                                      |                                   |                       |                     |       |                   |
|              |                                 |           |                |          |       | App list logo (44x44)                                           | Small logo (71x71)                | Medium logo (150x150) | Wide logo (310x150) | Large | e logo (310x310)  |
|              |                                 |           |                |          |       | <b>৩</b>                                                        | <no logo=""></no>                 | ి 🍊                   | <no logo=""></no>   |       | <no logo=""></no> |
|              |                                 |           |                |          |       | Browse                                                          | Browse                            | Browse                | Browse              | F     | Browse            |
| Add          | Delet                           | e         |                |          |       | Show name on<br>Medium logo                                     | 🗌 Wide logo 🛛 🗌 L                 | arge logo             |                     |       |                   |

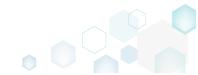

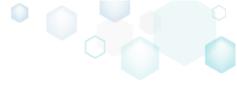

### 2.3 Other Improvements

#### 2.3.1 MSI Generator

- Improved speed of building large MSI packages.
- Ability to override the MSI summary information, obtained from the profile, with the custom one.
- Fixed issue with the wrong path to the @ParentDir@ variable in the Quality Assistant.
- Cancelation of the build process responses faster.

#### 2.3.2 MSI Editor

• Automatic integration of the missing necessary standard actions into the opened MSI package on saving.

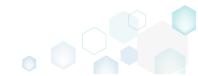

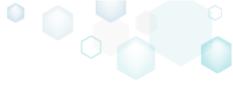

# 3 Release History

- PACE Suite 5.1
- PACE Suite 5.0
- PACE Suite 4.7
- PACE Suite 4.6
- PACE Suite 4.5
- PACE Suite 4.4
- PACE Suite 4.3
- PACE Suite 4.2
- PACE Suite 4.1
- PACE Suite 4.0
- PACE Suite 3.5.5
- PACE Suite 3.5
- PACE Suite 3.4.2
- <u>PACE Suite 3.4.1</u>
- PACE Suite 3.4
- <u>PACE Suite 3.3 3.3.1</u>

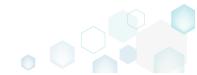